Tagesordnung für die 3. Übung zur vergleichenden Landeskunde im Winterhalbjahr 2021/22 am 16. 10. 2021:

"Die Einstellung zur Zeit"

Tagesordnung für die 3. Übung zur vergleichenden Landeskunde im Winterhalbjahr 2021/22 am 16. 10. 2021 um 12.30 Uhr im Kulturhaus Morishita (Tel. 5600 8666) im Seminarraum Nr. 3, 2. Etage (Etage Nr. 3): Morishita 3-12-17 im Bezirk Kötö in der Nähe vom Ostufer des Sumida, U-Bahn-Stationen: Morishita, Ausgang A 6, und Kiyosumi-5 Shirakawa, Ausgang A 2; S-Bahn-Bahnhof Ryōgoku, Ostausgang

Vorsitzende: Herr Satô (I-XII) und Frau Kimura (XIII-XIX)

Profokoll

Seite 1

## Die Einstellung zur Zeit

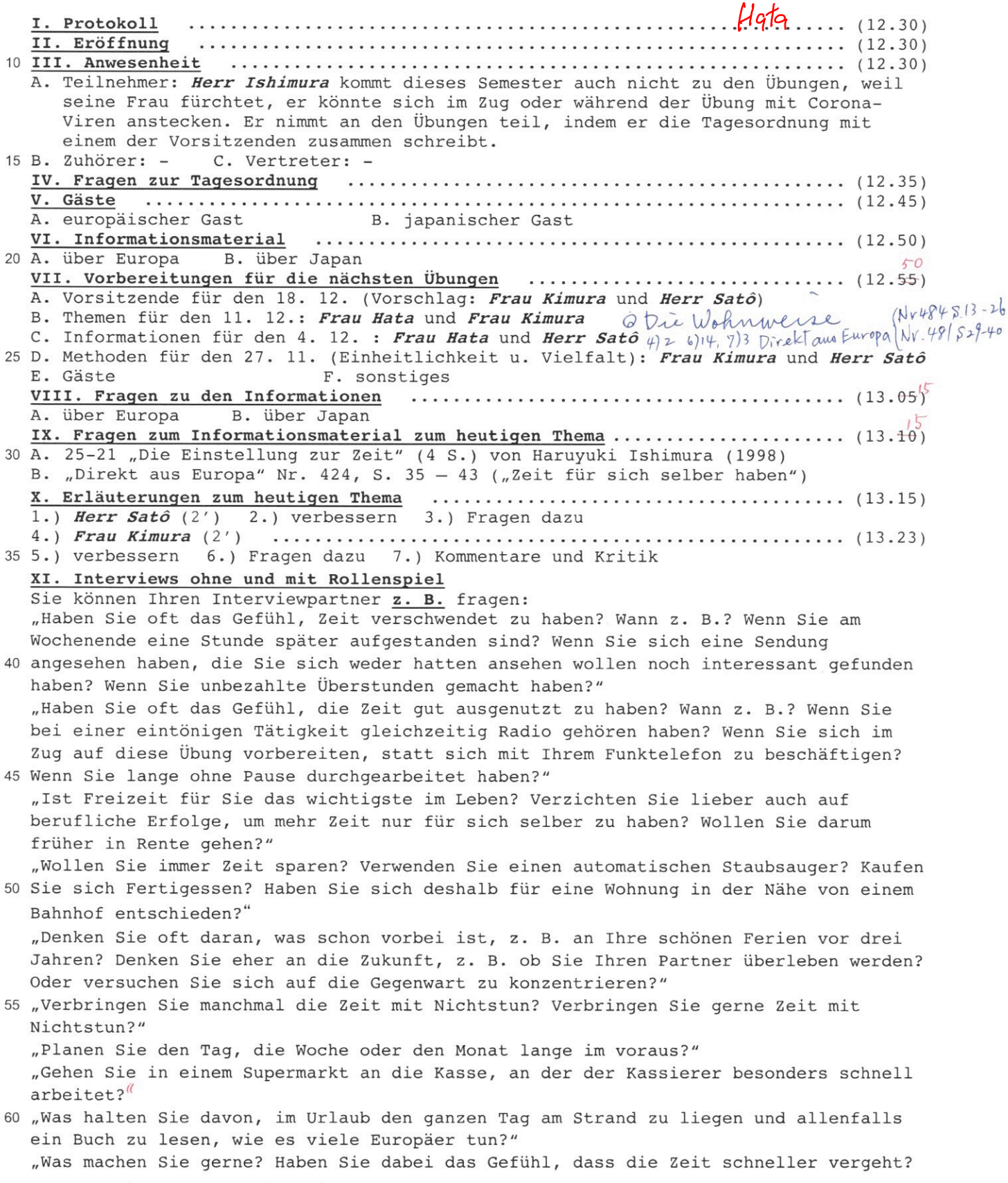

A. Interviews ohne Rollenspiel

Tagesordnung für die 3. Übung zur vergleichenden Landeskunde im Winterhalbjahr 2021/22 am 16. 10. 2021: "Die Einstellung zur Zeit"

- Seite 2  $\mu$ 1.) das 1. Interview (4'): Frau Kimura interviewt Herr Satô (Interviewer). .... (13.31) 2.) verbessern 3.) Fragen dazu 4.) Kommentare
- 
- 6.) verbessern 7.) Fragen dazu 8.) Kommentare und Kritik

5 B. Interview mit Rollenspiel Familie Balk wohnt seit einem Jahr in Yokohama, weil Herr Balk von der deutschen Exportfirma, bei der er arbeitet, dahin versetzt worden ist. Sie haben ein Einfamilienhaus gemietet. Er ist 45 Jahre alt. Seine Frau ist 42. Sie haben 2 Kinder: Angelika ist 13, und Elise 11. Sie gehen zur Deutschen Schule. Ehe sie nach Japan gekommen sind,

- 10 haben sie 15 Jahre in Köln gewohnt. Seine Eltern haben ein Einfamilienhaus in einer Kleinstadt in der Nähe von Aachen.
	- Frau Balk (Herr Satô) interviewt Frau Hata (Interviewerin).
- 2.) verbessern 3.) Fragen dazu 4.) Kommentare (War das realistisch? Was hätte sie 15 sie noch fragen sollen? Welche Fragen hätte sie ihr lieber nicht stellen sollen?)
	- 5.) das ganze Interview (4'): Frau Balk (Frau Kimura) interviewt Herr Satô. (13.55)  $|4|0|$
	- 6.) verbessern 7.) Fragen dazu 8.) Kommentare und Kritik

## XII. Gespräche mit Rollenspiel

- Familie Honda wohnt im Haus nebenan. Herr Honda arbeitet bei der Mizuho-Bank. Frau 20 Honda ist Hausfrau. Herr und Frau Honda haben an der Fremdsprachen-Hochschule Germanistik studiert. Sie haben eine Tochter. Yumi ist 17 Jahre alt. Sie hat Deutsch gelernt, weil ihre Eltern miteinander Deutsch gesprochen haben, wenn sie das nicht verstehen sollte. Sie ist im Alter von 16 Jahren als Austauschschülerin ein Jahr in Flensburg gewesen.
- 25 Jetzt sind Herr und Frau Honda am Samstagnachmittag bei Familie Balk, weil Frau Balk Kuchen gebacken hat und sie zum Kaffeetrinken eingeladen hat. Herr Balk sitzt noch mit Herrn Honda am Wohnzimmertisch, aber Frau Balk ist schon in die Küche gegangen, um das Geschirr abzuwaschen, und Frau Honda ist mitgegangen, um ihr dabei zu helfen. A. Herr Honda und Herr Balk sprechen darüber, wie sie jetzt ihre Arbeit machen. Herr
- 30 Balk arbeitet immer mehr von zu Hause aus und kommt nur noch einmal in der Woche ins Büro. Das gefällt ihm, weil er dadurch viel Zeit für die Hin- und Rückfahrt spart. Er war schon immer der Meinung, dass man mit der Fahrt zur Arbeit viel Zeit verschwendet. Herr Honda ist anderer Meinung: Wer von zu Hause aus arbeitet, spart zwar Zeit, aber für die Effizienz ist es besser, wenn man im Büro sitzt. Sie sprechen auch über
- 35 Zeitverschwendung bei der Arbeit und über effiziente Zeitnutzung.
	- 1.) kurzes Gespräch (3'): Herr Balk (Frau Hata) und Herr Honda (Frau Kimura) (14.05)
	- 2.) verbessern 3.) Fragen dazu 4.) Kommentare (War das realistisch? Was hätten sie noch sagen sollen?)
- 5.) das ganze Gespräch (4'): Herr Balk (Frau Hata) und Herr Honda (Herr Satô). (14.15)<sup>22</sup> 40 6.) verbessern 7.) Fragen dazu 8.) Kommentare und Kritik
	- B. Frau Balk und Frau Honda sprechen darüber, wie man im Haushalt Zeit sparen kann. Frau Balk findet, mehrmals in der Woche einkaufen zu gehen ist Zeitverschwendung. In Köln hat sie immer viel Zeit damit verbracht, im Garten ihrer Schwiegereltern Obst zu pflücken und zu Hause daraus Marmelada<sup>0</sup>zu kochen. Beide sind der Meinung, daß Hemden
- 45 und Blusen selber zu bügeln Zeitverschwendung ist. Frau Honda findet, selber zu kochen ist oft Zeitverschwendung. Hier in Yokohama gibt es viele Restaurants, und in manchen kann man auch für wenig Geld gut essen. Es gibt immer mehr Gaststätten, die Essen zum Mitnehmen anbieten. Sie sprechen auch darüber, was Sie mit der gesparten Zeit machen.
- 1.) kurzes Gespräch (3'): Frau Balk (Herr Satô) und Frau Honda (Frau Kimura) (14.25)} 50 2.) verbessern 3.) Fragen dazu 4.) Kommentare (War das realistisch? Was hätten sie noch sagen sollen?)
	- 5.) das ganze Gespräch (4'): Frau Balk (Frau Hata) und Frau Honda (Frau Kimura) (14.35)<sup>40</sup>
	- 6.) verbessern 7.) Fragen dazu 8.) Kommentare und Kritik

## XIII. Dialog, in dem zwei Teilnehmer je einen Satz sagen

- 55 Ein Schnellzug unterhaltet sich mit einem Personenzug. Der Schnellzug findet es wichtig, Zeit zu sparen. Auch wenn man genug Zeit hat, sollte man, soweit es geht, immer mit ihm fahren. Das findet der Personenzug sinnlos. Wer genug Zeit hat, sollte mit ihm fahren und in Ruhe die Fahrt genießen. Er sagt, dass das, was die Zeit angeht, ein Luxus ist, aber weniger kostet. Er denkt, dass es bei einem Schnellzug
- 60 unmöglich ist, vom Fenster aus die Landschaft zu genießen, und daß das sehr schade ist. Ähnliches gilt für den Weg zum Bahnhof.
	- 1.) kurzer Dialog (3'): Schnellzug (Frau Hata) und Personenzug (Herr Satô) .  $(14.45)$ 2.) verbessern 3.) Fragen dazu 4.) Kommentare (Was hätten sie noch sagen sollen?) 5.) der ganze Dialog (4'): Schnellzug (Fr. Kimura) u. Personenzug (Hr. Satô) (14.55)

Tagesordnung für die 3. Übung zur vergleichenden Landeskunde im Winterhalbjahr 2021/22 am 16. 10. 2021:<br>"Die Einstellung zur Zeit"

Seite 3

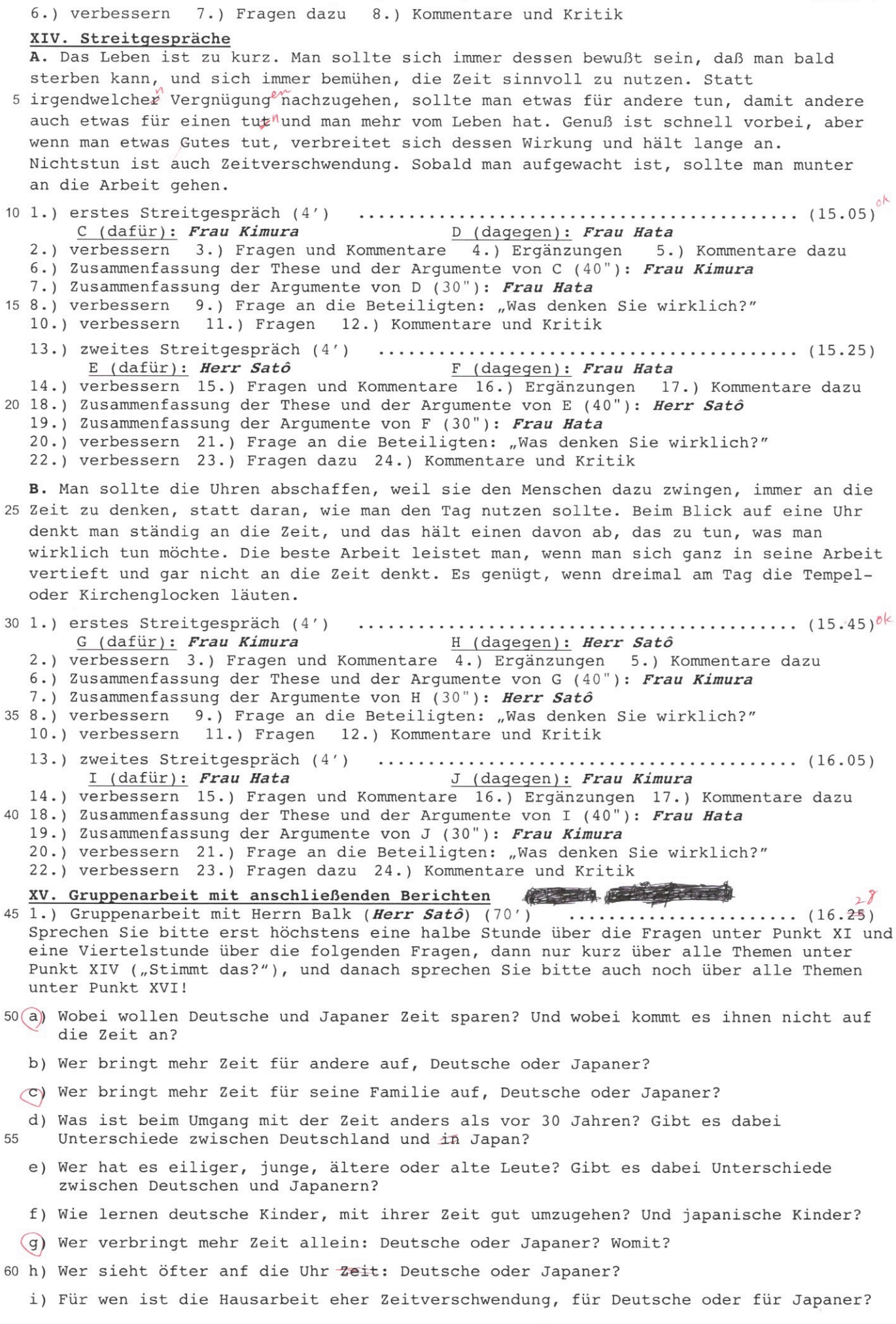

Seite 4

Woran erkennt man das?

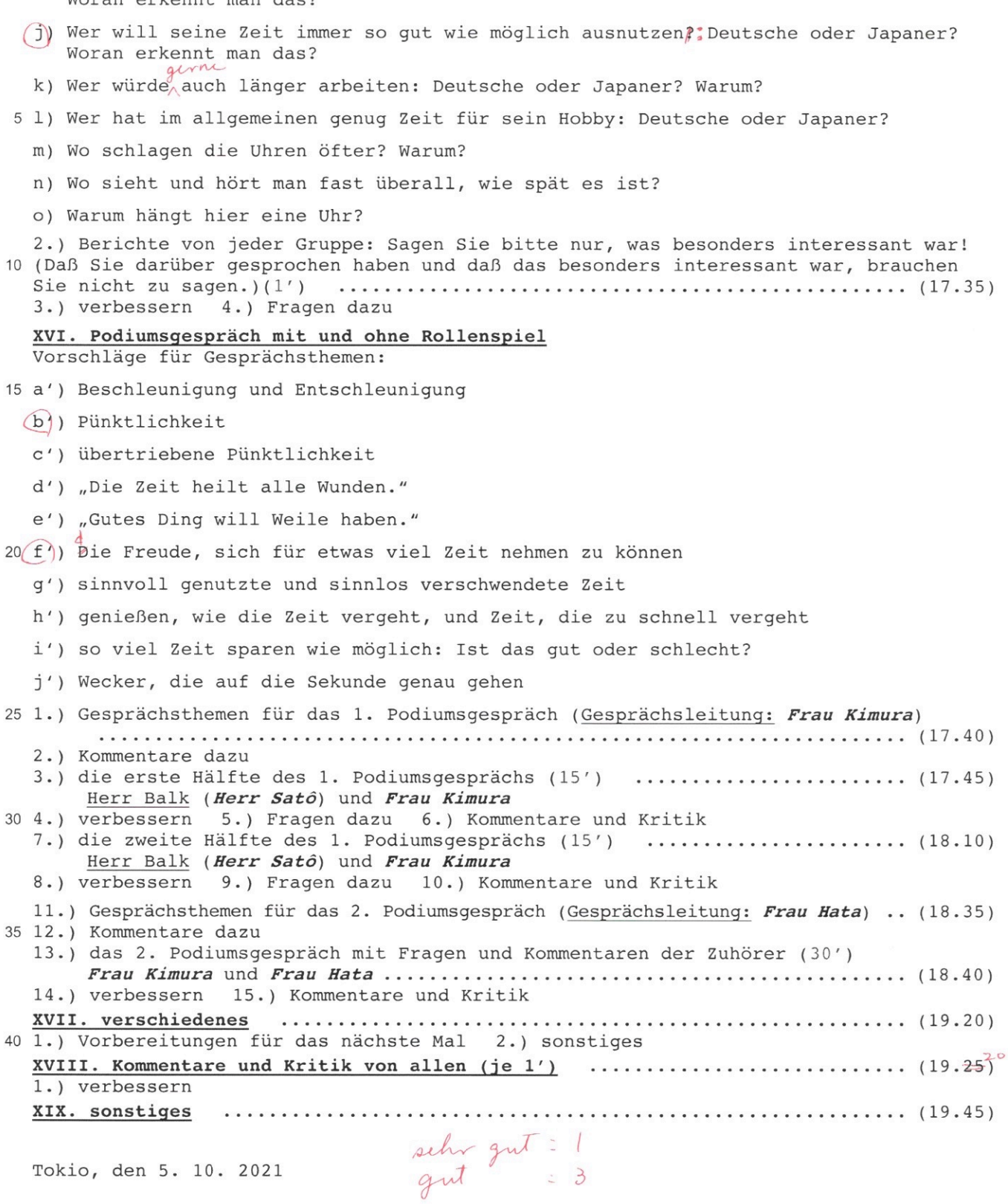

45

Takahiro Sato

Kashy

(Takahiro Satô)

(Kaoru Kimura)